## CS 1110 Prelim 1 October 19th, 2021

This 90-minute exam has 6 questions worth a total of 100 points. Read over the whole test before starting. Budget your time wisely. Use the back of the pages if you need more space. You may tear the pages apart; we have a stapler at the front of the room.

It is a violation of the Academic Integrity Code to look at any exam other than your own, to look at any other reference material, or to otherwise give or receive unauthorized help.

You will be expected to write Python code on this exam. We recommend that you draw vertical lines to make your indentation clear, as follows:

```
def foo():
    if something:
        do something
        do more things
    do something last
```
You should not use loops or recursion on this exam. Beyond that, you may use any Python feature that you have learned in class (if-statements, try-except, lists), unless directed otherwise.

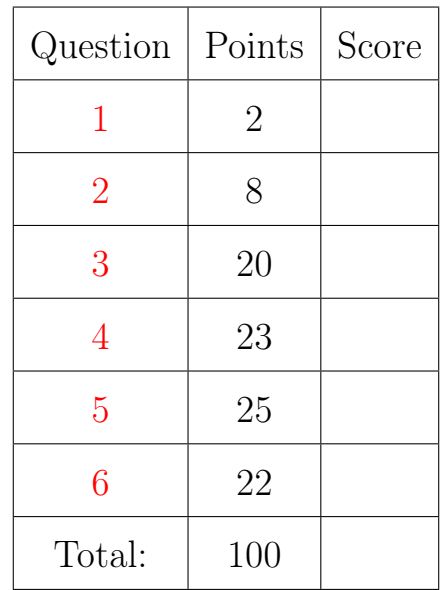

## The Important First Question:

<span id="page-0-0"></span>1. [2 points] Write your last name, first name, and netid, at the top of each page.

# Reference Sheet

Throughout this exam you will be asked questions about strings and lists. You are expected to understand how slicing works. In addition, the following functions and methods may be useful.

| <b>Expression</b><br>or Method | Description                                                                                       |
|--------------------------------|---------------------------------------------------------------------------------------------------|
| len(s)                         | <b>Returns:</b> number of characters in s; it can be 0.                                           |
| a in s                         | <b>Returns:</b> True if the substring a is in s; False otherwise.                                 |
| s.count(s1)                    | <b>Returns:</b> the number of times <b>s1</b> occurs in <b>s</b>                                  |
| s.find(s1)                     | <b>Returns:</b> index of the first character of the FIRST occurrence of <b>s1</b> in <b>s</b>     |
|                                | $(-1$ if $s1$ does not occur in s).                                                               |
| s.find(s1,n)                   | Returns: index of the first character of the first occurrence of s1 in s                          |
|                                | STARTING at position n. (-1 if s1 does not occur in s from this position).                        |
| s.rfind(s1)                    | <b>Returns:</b> index of the first character of the LAST occurrence of $s1$ in $s$                |
|                                | $(-1$ if $s1$ does not occur in s).                                                               |
| s.isalpha()                    | <b>Returns:</b> True if <b>s</b> is <i>not empty</i> and its elements are all letters; it returns |
|                                | False otherwise.                                                                                  |
| s.isdigit()                    | <b>Returns:</b> True if <b>s</b> is not empty and its elements are all numbers; it returns        |
|                                | False otherwise.                                                                                  |
| s.isalnum()                    | <b>Returns:</b> True if <b>s</b> is <i>not empty</i> and its elements are all letters or numbers; |
|                                | it returns False otherwise.                                                                       |
| s.islower()                    | <b>Returns:</b> True if <b>s</b> is has at least one letter and all letters are lower case;       |
|                                | it returns False otherwise (e.g. $\text{a123'}$ is True but $\text{a123'}$ is False).             |
| s.isupper()                    | <b>Returns:</b> True if <b>s</b> is has at least one letter and all letters are upper case;       |
|                                | it returns False otherwise (e.g. $'A123'$ is True but $'123'$ is False).                          |
| s.lower()                      | <b>Returns:</b> A copy of s with all letters lower case.                                          |
| s.upper()                      | <b>Returns:</b> A copy of <b>s</b> with all letters upper case.                                   |

String Functions and Methods

## List Functions and Methods

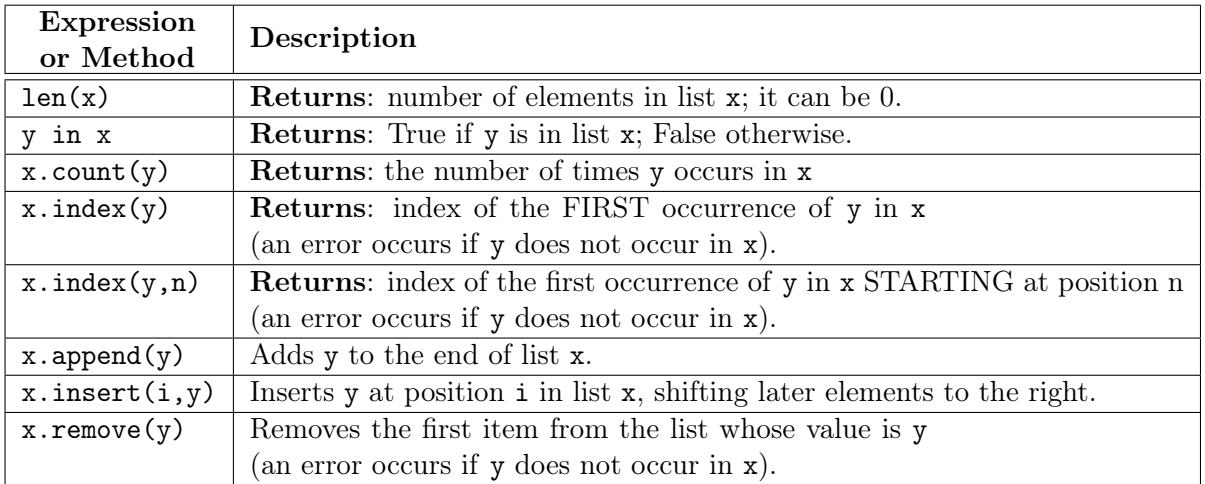

The last three list methods are all procedures. They return the value None.

#### <span id="page-2-0"></span>2. [8 points total] Short Answer.

(a) [5 points] What is the definition of a type in Python? List at least four examples of types built into Python.

(b) [3 points] Which of the following two expressions produces an error (none, one, or both)? False and  $(5 / 0)$  (5 / 0) or True Explain why this is the case.

### <span id="page-2-1"></span>3. [20 points] Call Frames.

Consider the following function definitions.

```
1 def double(a):
2 """Returns copy of a but doubled
3 Pre: a is a list"""
4 b = a[:]5 \quad c = a+b6 return c
7
                                           8 def mystery(a):
                                           9 | """Modifies a and returns something
                                           10 Pre: a is a nonempty list"""
                                          11 |a[-1] = a[0]12 | return double(a)
                                          13
                                           14
```
Assume  $p = \begin{bmatrix} 1, 2, 3 \end{bmatrix}$  is a global variable referencing a list in the heap, as shown on the next page. On the next two pages, diagram the evolution of the call

 $q =$  mystery(p)

Diagram the state of the *entire call stack* for the function mystery when it starts, for each line executed, and when the frame is erased. If any other functions are called, you should do this for them as well (at the appropriate time). This will require a total of eight diagrams, not including the (pre-call) diagram shown.

You should draw also the state of global space and the heap at each step. You can ignore the folders for the function definitions. Only draw folders for lists or objects. You are also allowed to write "unchanged" if no changes were made to either global space or the heap.

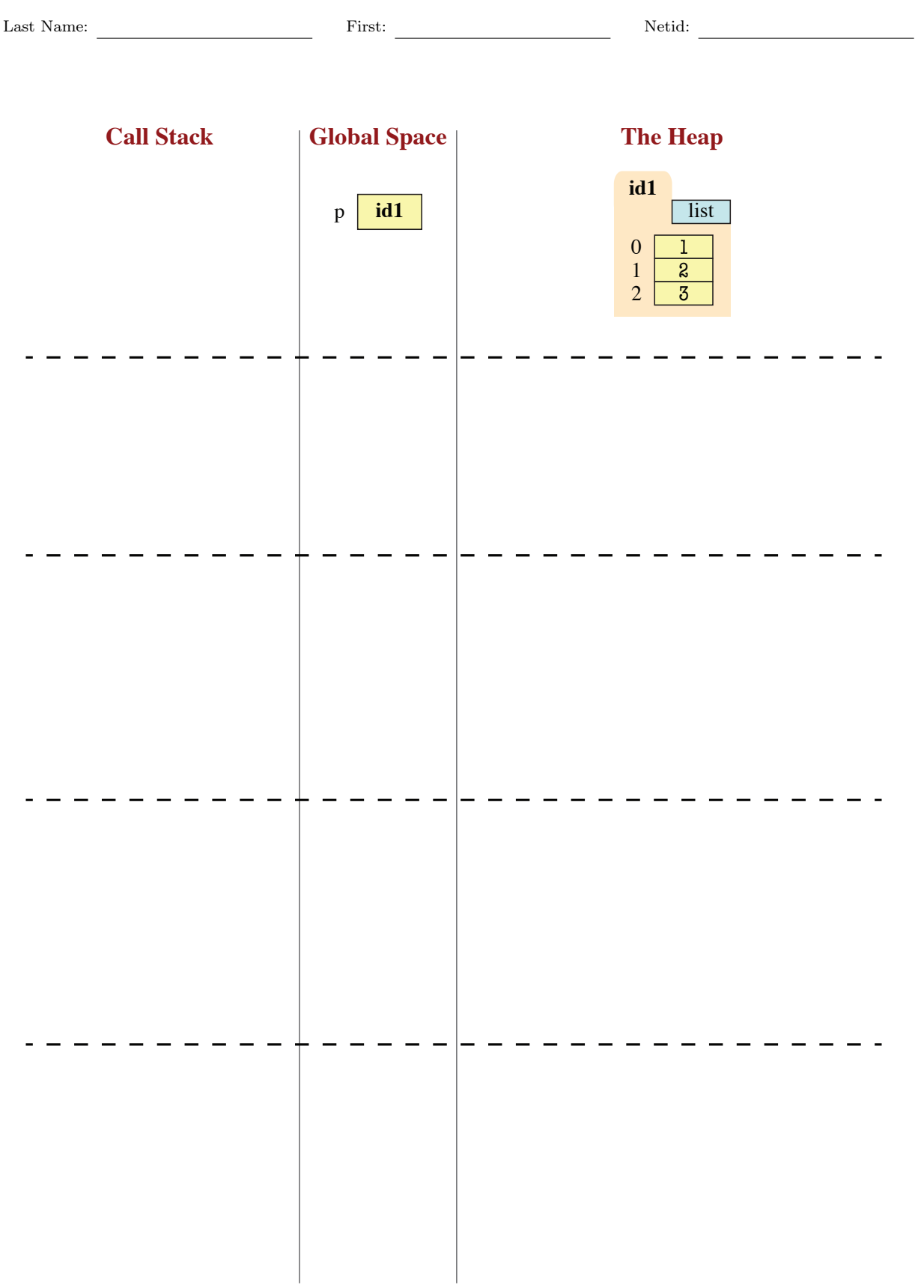

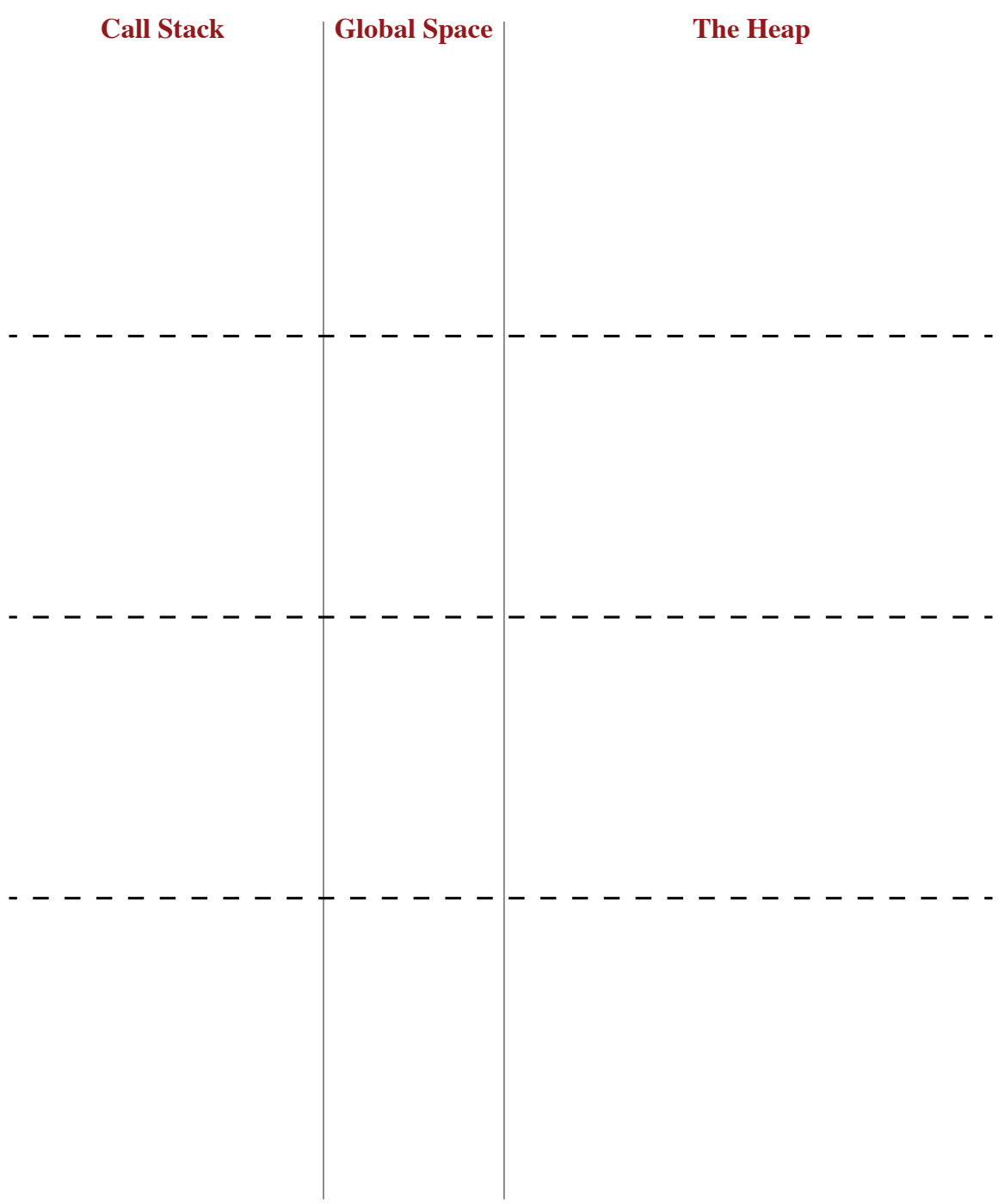

#### <span id="page-5-0"></span>4. [23 points total] Testing and Debugging.

(a) [9 points] The function expand takes a date in the compact form '9/21/21' and expands it into the longer form 'Sep 21st, 2021'. All months are abbreviated to three letters, but everything else is spelled out. Two digit years before 50 are assumed to be in the 21st century (20XX). Otherwise, the year is assumed to be in the 20th century (19XX). We will consider 2000 to be technically in the 21st century for this problem.

There are at least three bugs in the code below. These bugs are potentially spread across multiple functions. We have added several print statements throughout the code, and shown the results on the next page. Using this information as a guide, identify and fix the three bugs on the next page. Remember that specifications are always correct, and any deviation between code and a specification is a bug. You must explain your fixes.

```
1 def expand(s):
2 """Returns english date expansion of s
3
4 Years before 50 are 20XX. Others are 19XX.
5
6 | Precond: s a string for a VALID 'm/d/y'.
7 | m and d are either one or two digits.
8 | y is always two digits"""
9 div1 = s.find('')10 | print('div1 is '+str(div1)) # WATCH
11 \vert div2 = s.find('/',div1+1)
12 | print('div2 is '+str(div2)) # WATCH
13 \vert m = int(s[:div1])
14 | print('m is '+str(m)) \qquad # WATCH
15 \vert y = \text{int}(s[div2+1:])16 | print('y is '+str(y)) \qquad # WATCH
17
18 \vert m = monthize(m)
19 | print('month is '+str(m)) \# WATCH
20 \vert d = dayize(s[div1+1:div1+3])
21 | print('day is '+str(d)) \# WATCH
22 \vert y = y = yearize(y)
23 | print('year is '+str(y)) # WATCH
24
25  return m+' '+d+', '+y
26
27 def monthize(m):
28 WALK II II's Returns the month abbrev for m
29
30 | Precond: 1 \le m \le 12 is an int"""
31 | # Combined TRACE and WATCH
32 print('monthize on '+str(m))
33 # The list is NOT a bug
34 items = ['Jan','Feb','Mar','Apr','May',
35 'Jun','Jul','Aug','Sep','Oct',
36 'Nov','Dec']
37 | return items[m-1]
38
39
40
                                               43
                                               59 else:
                                               62
                                               64
                                               67
                                               69
                                               79
```

```
41 def dayize(s):
42 """Returns s with the correct suffix
44 Precond: s a str of one or two digits"""
45 | # Combined TRACE and WATCH
46 print('dayize on '+s)
47 if len(s) == 2 and s[0] == '1':
48 | print('teens day') # TRACE
49 \vert suff = 'th'
50 | elif s[-1] == '1':
51 | print('ends in 1') # TRACE
52 | \text{surf} = 'st'53 | elif s[-1] == 2:
54 | print('ends in 2') # TRACE
55 | suff = 'nd'
56 | elif s[-1] == '3':
57 | print('ends in 3') # TRACE
58 | suff = 'rd'
60 | print('other ending') # TRACE
61 \vert suff = 'th'
63 return s+suff
65 def yearize(y):
66 """Returns 4 digit year for y (as str)
68 Years before 50 are 20XX. Others are 19XX.
70 | Precond: 0 \le y \le 99 is an int"""
71 | # Combined TRACE and WATCH
72 | print('yearize on '+str(y))
73 if y < 50:
74 | print('< 50') # TRACE
75 | pref = '20'76 if y > 50:
77 | print('> 50') # TRACE
78 | \vert pref = '19'
80 return pref+str(y)
```

```
Last Name: First: Netid: Netid: Netid: Netid: Netid: Netid: Netid: Netid: Netid: Netid: Netid: Netid: Netid: Netid: Netid: Netid: Netid: Netid: Netid: Netid: Netid: Netid: Netid: Netid: Netid: Netid: Netid: Netid: Netid: N
```
Tests: >>> expand('9/22/19') # 'Sep 22nd, 2019' First Bug: div1 is 1 div2 is 4 m is 9 y is 19 monthize on 9 month is Sep dayize on 22 other ending day is 22th yearize on 19 < 50 year is 2019 Sep 22th, 2019 >>>  $\exp$ and('12/7/41') # 'Dec 7th, 2041' div1 is 2 div2 is 4 m is 12 y is 41 monthize on 12 month is Dec dayize on 7/ other ending day is 7/th yearize on 41 < 50 year is 2041 Dec 7/th, 2041 > > > expand('12/15/50') # 'Dec 15th, 1950' Third Bug: div1 is 2 div2 is 5 m is 12 y is 50 monthize on 12 month is Dec dayize on 15 teens day day is 15th yearize on 50 Traceback (most recent call last): File "<stdin>", line 1, in <module> File "debug.py", line 22, in expand  $y = yearize(y)$ File "debug.py", line 80, in yearize return pref+str(y) UnboundLocalError: unknown variable 'pref' Second Bug: (b) [10 points] Consider the following function specification:

```
def replace(s,a,b):
   """Returns the string s with all instances of character a replaced by b.
   Example: replace('banana', 'n', 't') returns 'batata'
   Precond: s, a, b are all strings with no characters other than lowercase
   letters. a is exactly one letter."""
```
Do not implement this function. Instead, we want you to write at least six test cases below. By a test case, we just mean an input and an expected output; you do not need to write an assert\_equals statement. For each test case, you should explain why it is substantially different from the others.

(c) [4 points] Do not implement the function specified below. Instead, use assert statements to enforce the precondition. You do *not* need to provide error messages.

```
def isnetid(s):
   """Returns True if the user identifier s is a registered netid
   Precond: s is a nonempty string of only letters and digits. All letters
   must be lowercase. The string s cannot start with a digit."""
```
Last Name: First: Netid:

### <span id="page-8-0"></span>5. [25 points] String Slicing.

Implement the function below. You may not use a for-loop to implement this function (and a for-loop is not necessary). Simply use the functions and methods provided on the reference page. Pay close attention to the examples to better understand the function.

```
def initials(name):
```

```
"""Returns (up to three) initials for the given name
A word is a (sub)string composed of only letters. A name is a sequence of words
separated by (single) spaces. The initials of a name are the first letters of
each word. If there are more than three words, this function only chooses the
initials of the first two words, and the last word. The initials returned are
all lower case.
```

```
Examples: initials('Walker') returns 'w'
          initials('Walker White') returns 'ww'
          initials('Walker McMillan White') returns 'wmw'
          initials('Daniel Michael Blake Day Lewis') returns 'dml'
```
Precond: name is a string of letters and spaces. There are no adjacent spaces. The name does not begin or end with a space."""

<span id="page-9-0"></span>6. [22 points total] Objects and Functions.

Remember the class RGB from Assignment 3. Objects of this class have three attributes: red, green,and blue. These values must be integers between 0 and 255; assigning any other value to them will result in an error. RGB has a fourth attribute: alpha, which has the same restrictions. This means that when you create an RGB object, the proper constructor call is  $RGB(r, g, b, a)$ (do not worry about introcs for this question). We ignored this attribute in Assignment 3, but we will use it here.

The alpha attribute is used for *color composition*. Each pixel on your computer monitor can only show only one color at a time. If we want to show multiple images on top of each other, we have to combine the colors together.

(a) [8 points] The simplest form of color composition is straight addition. We add the two red values to get the new red, the two green values to get the new green, and so on. The result of this is very similar to mixing colors in primary school, as shown below.

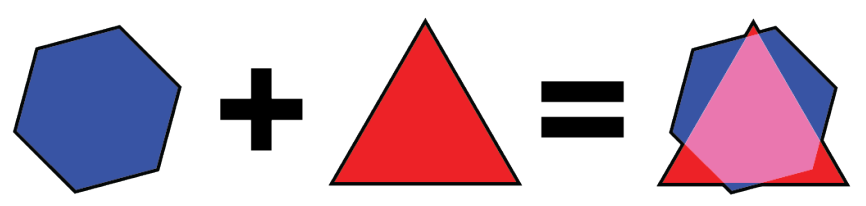

Note that the attribute invariants can never be violated. If adding together two color results in an attribute that is greater than 255, we use the value of 255 instead. With this in mind, implement the following procedure according to the specification.

```
def add_color(color1,color2):
```

```
"""Adds the colors color1 and color2, storing the result in color1.
Addition is on each atttribute (including alpha) as described above.
This function is a PROCEDURE and has no return value.
Preconditions: color1 and color2 are RGB objects."""
```
(b) [14 points] A more popular form of color composition is alpha-blending. The attribute alpha represents the amount of transparency of the color on top. An alpha of 255 means the color is completely opaque, while an alpha of 0 is completely transparent.

To perform alpha-blending, you must convert the red, green, blue, and alpha values to the range 0 to 1, just as in Assignment 3. You then apply the following formula:

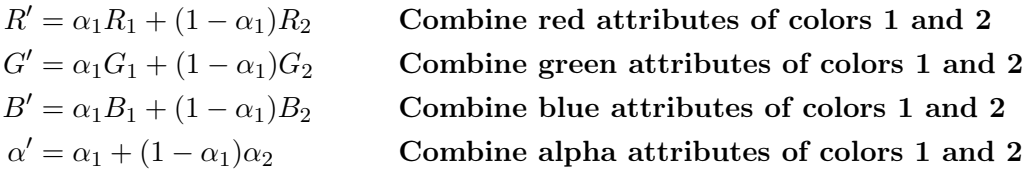

In the formula above,  $R_1, G_1, \ldots$  are the attributes of the first color,  $R_2, G_2, \ldots$  are the attributes of the second color, and  $R'$ ,  $G'$ , ... are the attributes of the new color. Remember to convert back to the range 0..255 when done, rounding to the nearest integer. In practice, alpha-blending looks like the picture below.

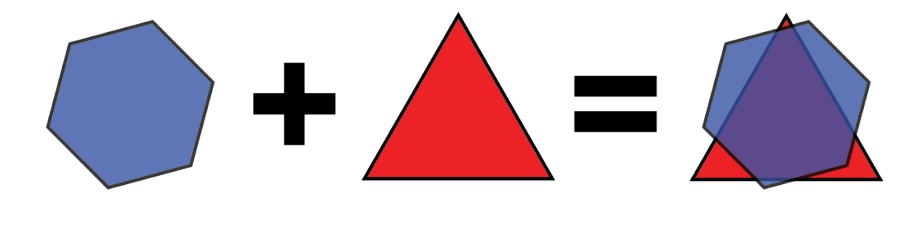

def alpha\_blend(color1,color2):

"""Returns a new color blending (via the formula above) color1 and color2.

Preconditions: color1 and color2 are RGB objects. """